## 8.5 and 8.6: The Normal Distribution

Continuous random variables can take on any value.

Let  $t =$  time in seconds to run a race

Let  $w$  = weight of kitten in kg

Let  $L =$  length of a week-old bean plant

Let  $X$  = value where pointer lands.

 $0 \le X < 1$  and  $P(0 \le X < 1) = 1$ 

What is  $P(X = \frac{1}{2})$ ?

What is  $P(0 \le X \le \frac{1}{4})$ ?

What is  $P(0.75 \le X \le 0.80)$ ?

How can we represent this graphically?

When we graph the probability distribution for a continuous variable we find a probability density function.

Many natural and social phenomena produce a continuous distribution with a bell-shaped curve.

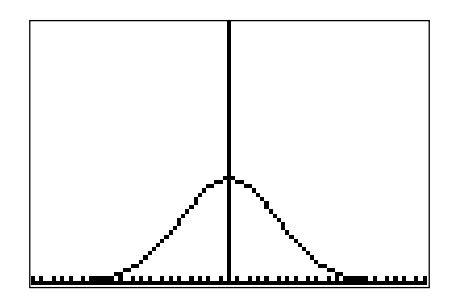

Every bell-shaped (NORMAL) curve has the following properties:

- $\bullet$  Its peak occurs directly above the mean,  $\mu$
- The curve is symmetric about a vertical line through  $\mu$ The curve never touches the x-axis. It extends indefinitely in both directions.
- The area between the curve and the x-axis is always 1 (total probability is 1).

The shape of the curve is completely determined by  $\mu$  and  $\sigma$ ,

$$
P(x) = \frac{1}{\sqrt{2\pi\sigma}} e^{-\frac{(x-\mu)^2}{2\sigma^2}}
$$

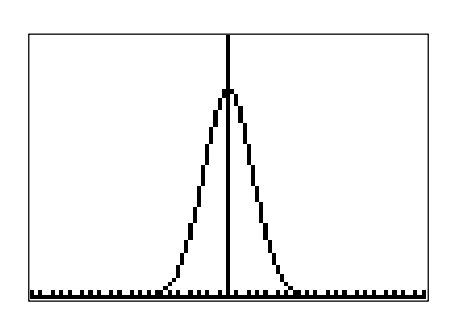

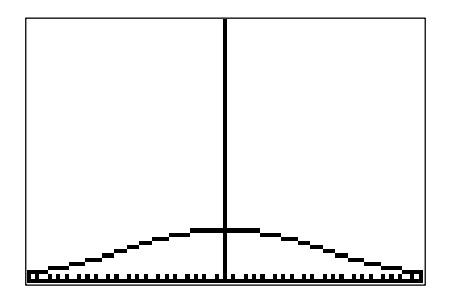

A continuous probability distribution is represented by a probability density function, *f*. The area between the graph of *f* and the *x*-axis from  $x = a$  to  $x = b$  gives the probability that the random variable *X* is between *a* and *b*.

The standard normal curve has  $\mu = 0$  and  $\sigma = 1$ . *Z* is used to represent the standard normal curve instead of *X* in this special case.

On the normal curve to the right, shade the area where  $-0.5 < Z < 0.5$ .

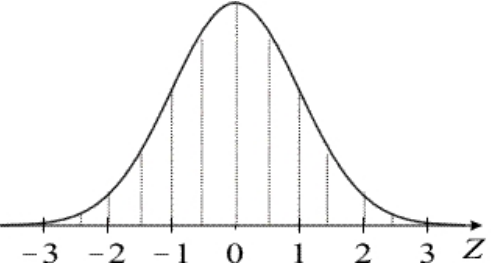

The normalcdf function on your calculator is used to evaluate probabilities involving normal curves.

 $P(a \le X \le b) = \text{normalized}(a, b, \mu, \sigma)$ 

 $P(-0.5 < Z < 0.5)$  = normalcdf(-0.5, 0.5, 0, 1) =

What is  $P(Z > 1.5)$ ?

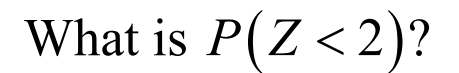

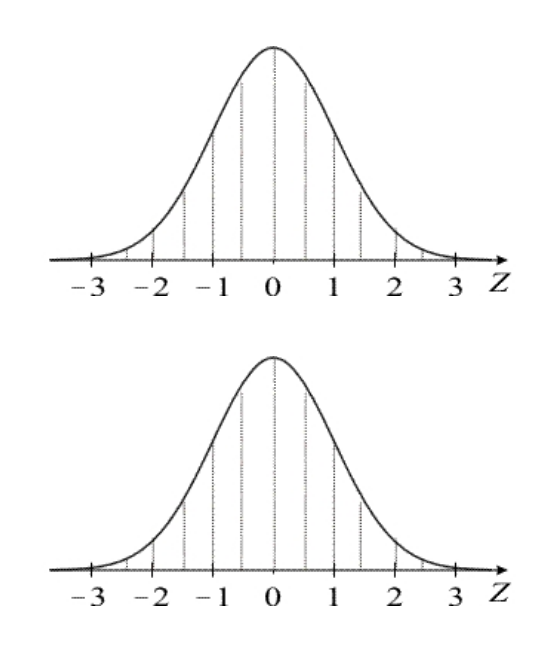

In the drawing on the right, the shaded region has an area of 0.25. To find the value of *c*, the calculator has a function to "invert the normal curve" called **invNorm**.

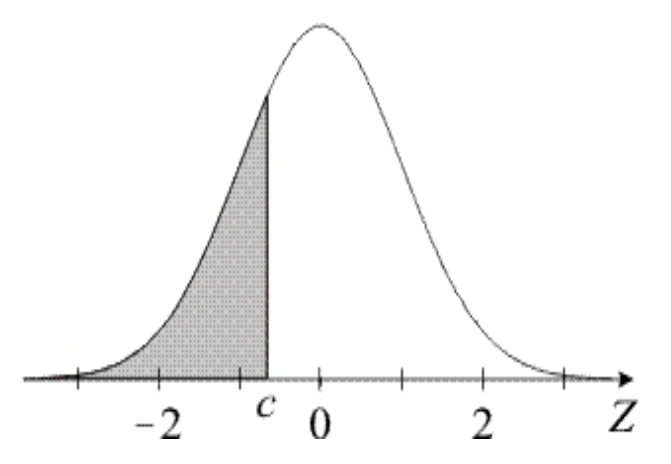

## **invNorm(area to LEFT of unknown value,**  $\mu$ **,**  $\sigma$ **)**

 $c =$ 

Find the value of *b* such that  $P(Z > b) = 0.10$ .

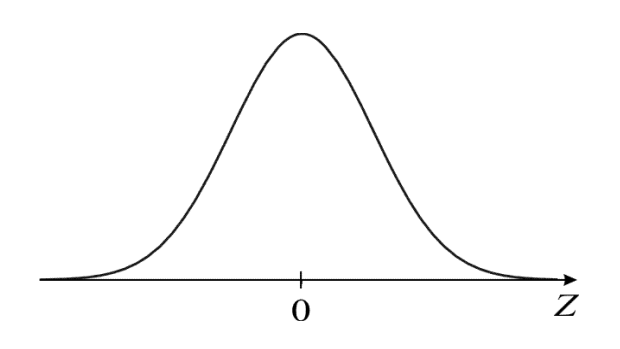

Find the value of *a* such that  $P(-a < Z < a) = 0.60$ .

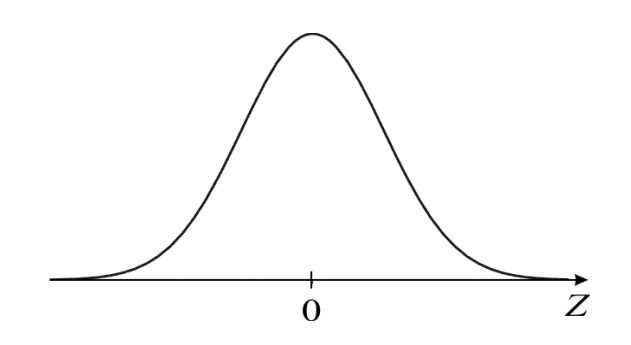